## Haddon Township High School Course Overview

Subject Area: Business Education

## Course Name: Keyboarding

Summary: This course focuses on all aspects of learning the alphabetic and numeric keyboard. Course content then moves onto instruction on formatting various business documents including letters, memos, reports and tables. General basic word processing techniques using Microsoft Word will be presented throughout the course content. Also, students will complete supplemental activities that require the use of all Microsoft Office software programs including Word, Excel and PowerPoint. Students will use the Printfolio Bundle software including Swift Desktop Publishing to create various business documents. Students will engage in real life simulations that will include all skills learned throughout the year. This course enables students to learn the necessary skills to be successful in school and beyond.

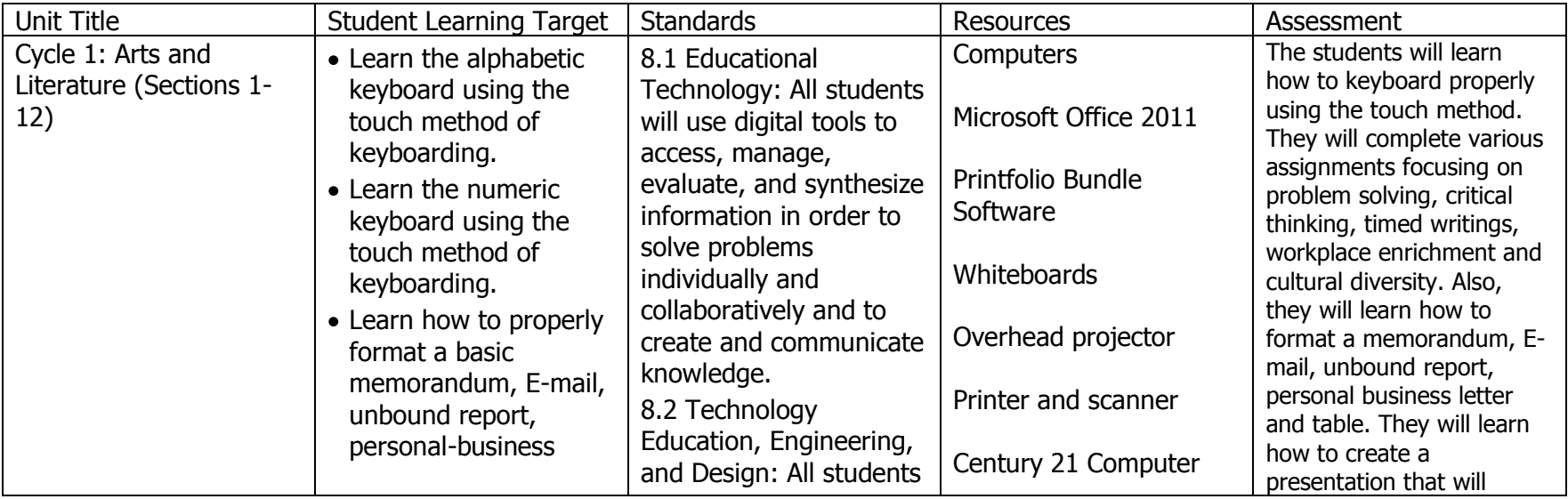

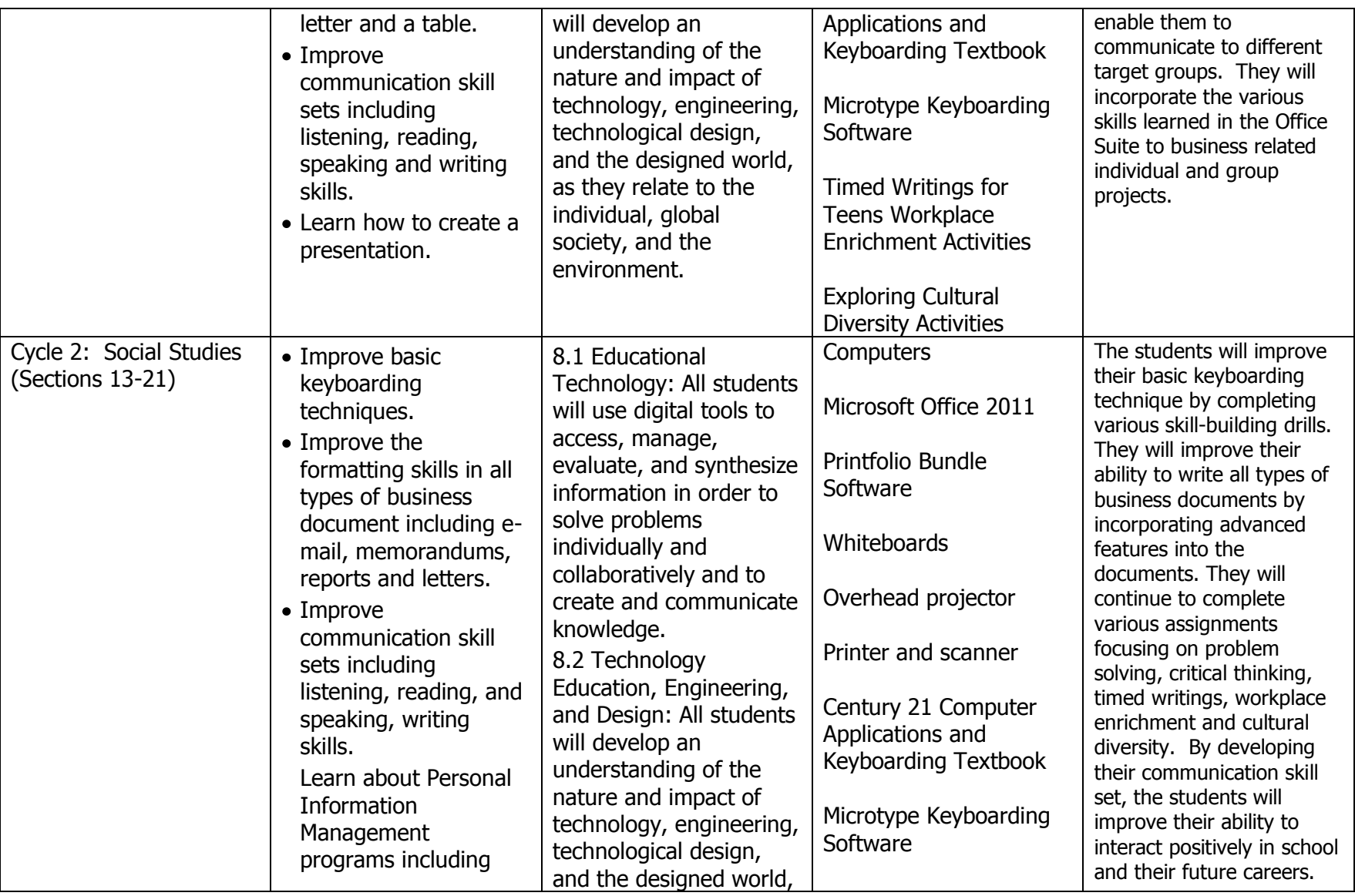

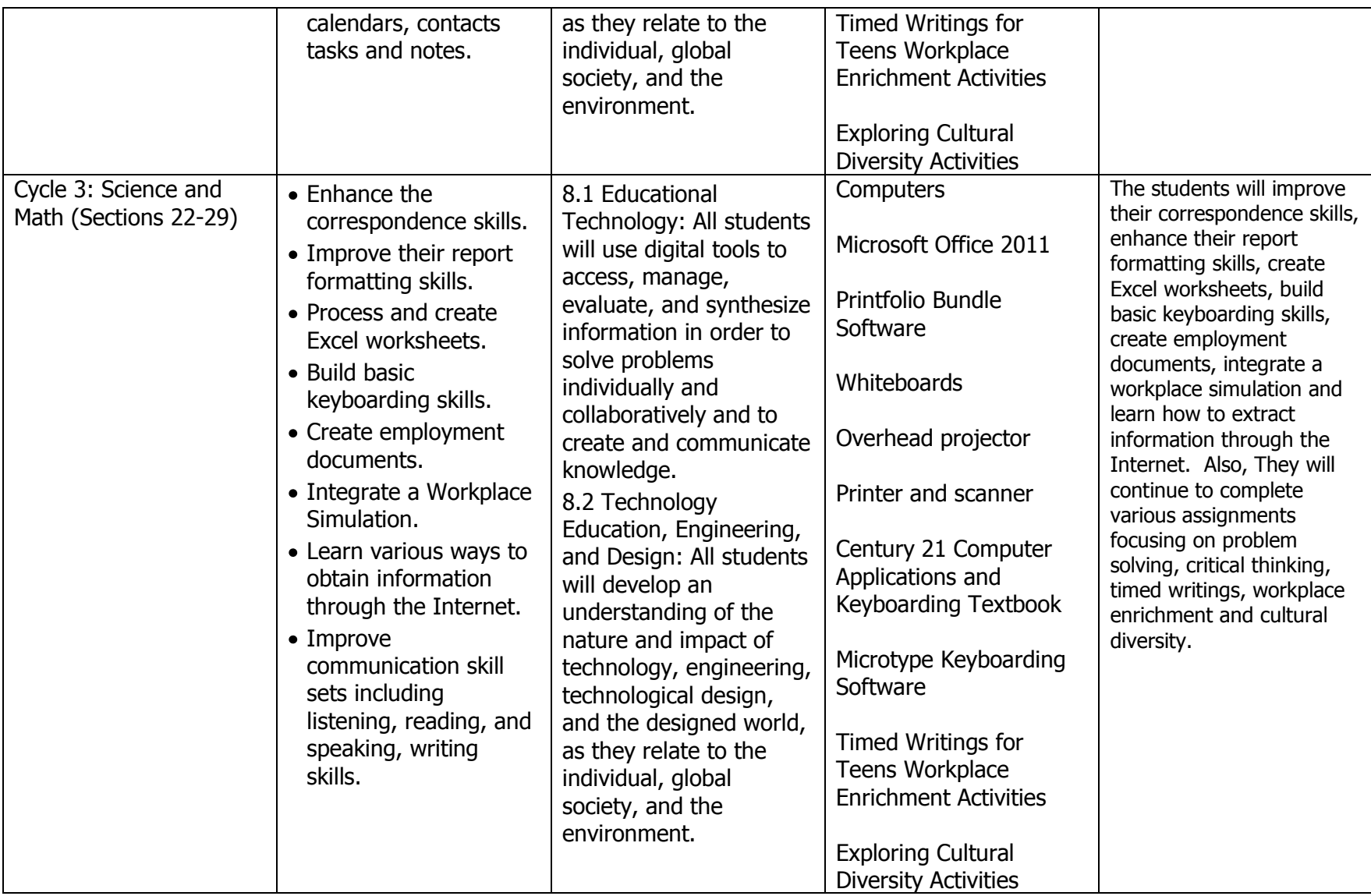

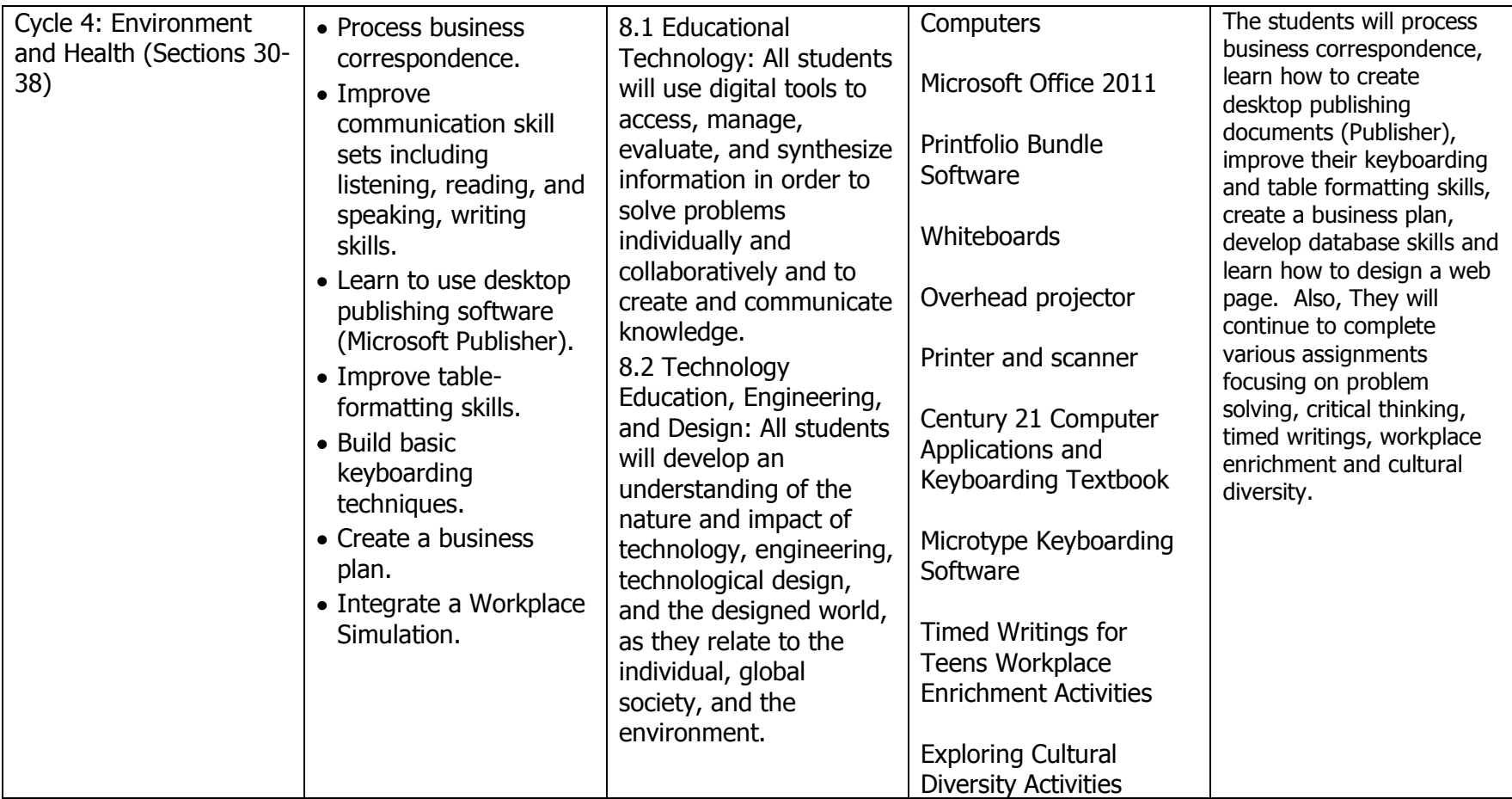